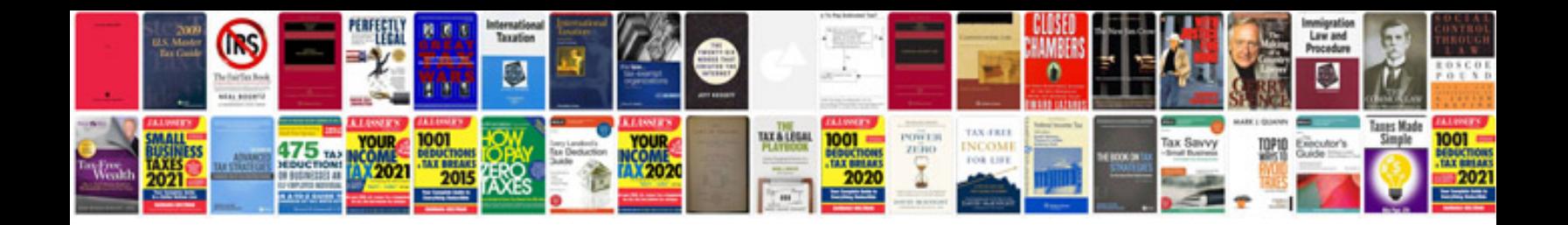

**Uno attack manual**

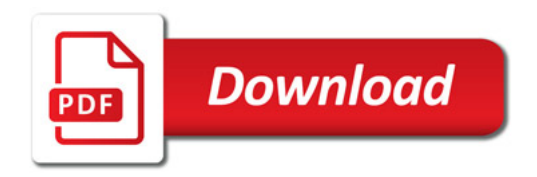

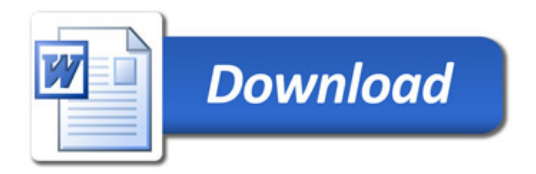